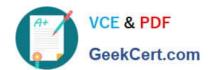

### A30-327<sup>Q&As</sup>

AccessData Certified Examiner

## Pass AccessData A30-327 Exam with 100% Guarantee

Free Download Real Questions & Answers PDF and VCE file from:

https://www.geekcert.com/a30-327.html

100% Passing Guarantee 100% Money Back Assurance

Following Questions and Answers are all new published by AccessData
Official Exam Center

- Instant Download After Purchase
- 100% Money Back Guarantee
- 365 Days Free Update
- 800,000+ Satisfied Customers

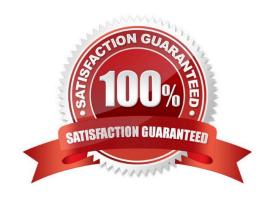

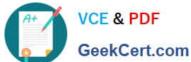

#### **QUESTION 1**

In FTK, which search broadening option allows you to find grammatical variations of the word "kill"such as "killer," "killed," and "killing"?

- A. Phonic
- B. Synonym
- C. Stemming
- D. Fuzzy Logic

Correct Answer: C

#### **QUESTION 2**

Click the Exhibit button.

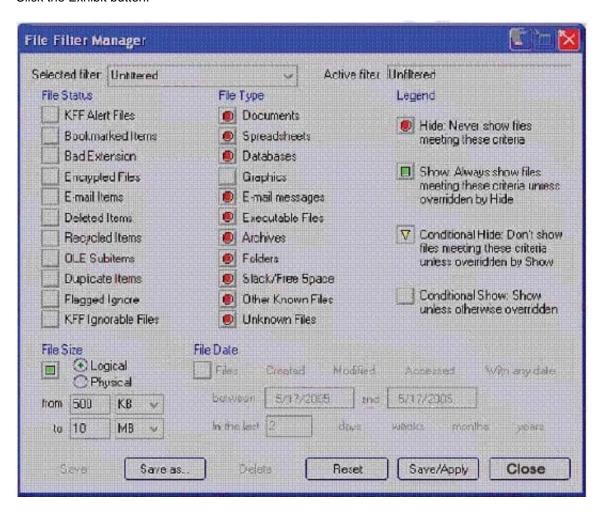

What change do you make to the file filter shown in the exhibit in order to show only graphics with a logical size between

# VCE & PDF GeekCert.com

#### https://www.geekcert.com/a30-327.html

2024 Latest geekcert A30-327 PDF and VCE dumps Download

500 kilobytes and 10 megabytes?

- A. You change all file status items to a red circle.
- B. You change all file status items to a yellow triangle.
- C. You make no change. The filter is correct as shown.
- D. You change Graphics in the File Type column to a yellow triangle.

Correct Answer: D

#### **QUESTION 3**

What is the most effective method to facilitate successful password recovery?

- A. Art of War
- B. Entropy Test
- C. Advanced EFS Attack
- D. Primary Dictionary Attack

Correct Answer: A

#### **QUESTION 4**

FTK uses Data Carving to find which three file types? (Choose three.)

- A. JPEG files
- B. Yahoo! Chat Archives
- C. WPD (Word Perfect Documents)
- D. Enhanced WindowsMeta Files (EMF)
- E. OLE Archive Files (Office Documents)

Correct Answer: ADE

#### **QUESTION 5**

Which two options are available in the FTK Report Wizard? (Choose two.)

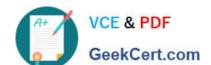

### https://www.geekcert.com/a30-327.html

2024 Latest geekcert A30-327 PDF and VCE dumps Download

- A. List by File Path
- B. List File Properties
- C. Include HTML File Listing
- D. Include PRTK Output List

Correct Answer: AB

A30-327 PDF Dumps

A30-327 Practice Test

A30-327 Exam Questions